# **Custom Performance Reporting Changes in Oracle 10g**

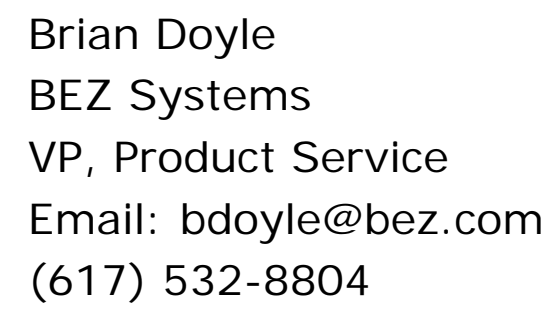

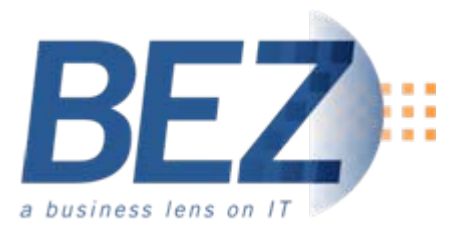

**NYOUG** 

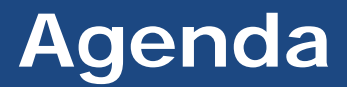

*Topics to be discussed ….*

- **RAC data capture using GV\$ views**
- **Parallel Queries**
- **ASH/AWR**
- **Time Model Data**

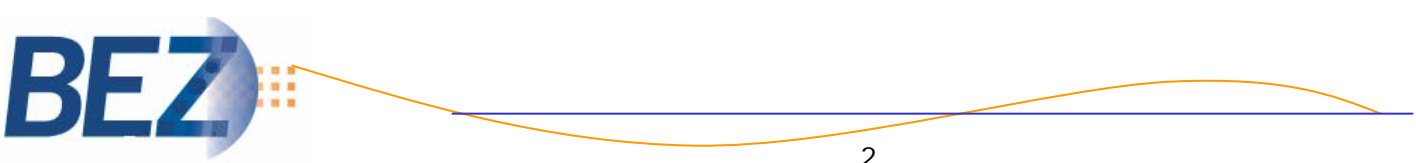

#### **RAC data capture using GV\$ views**

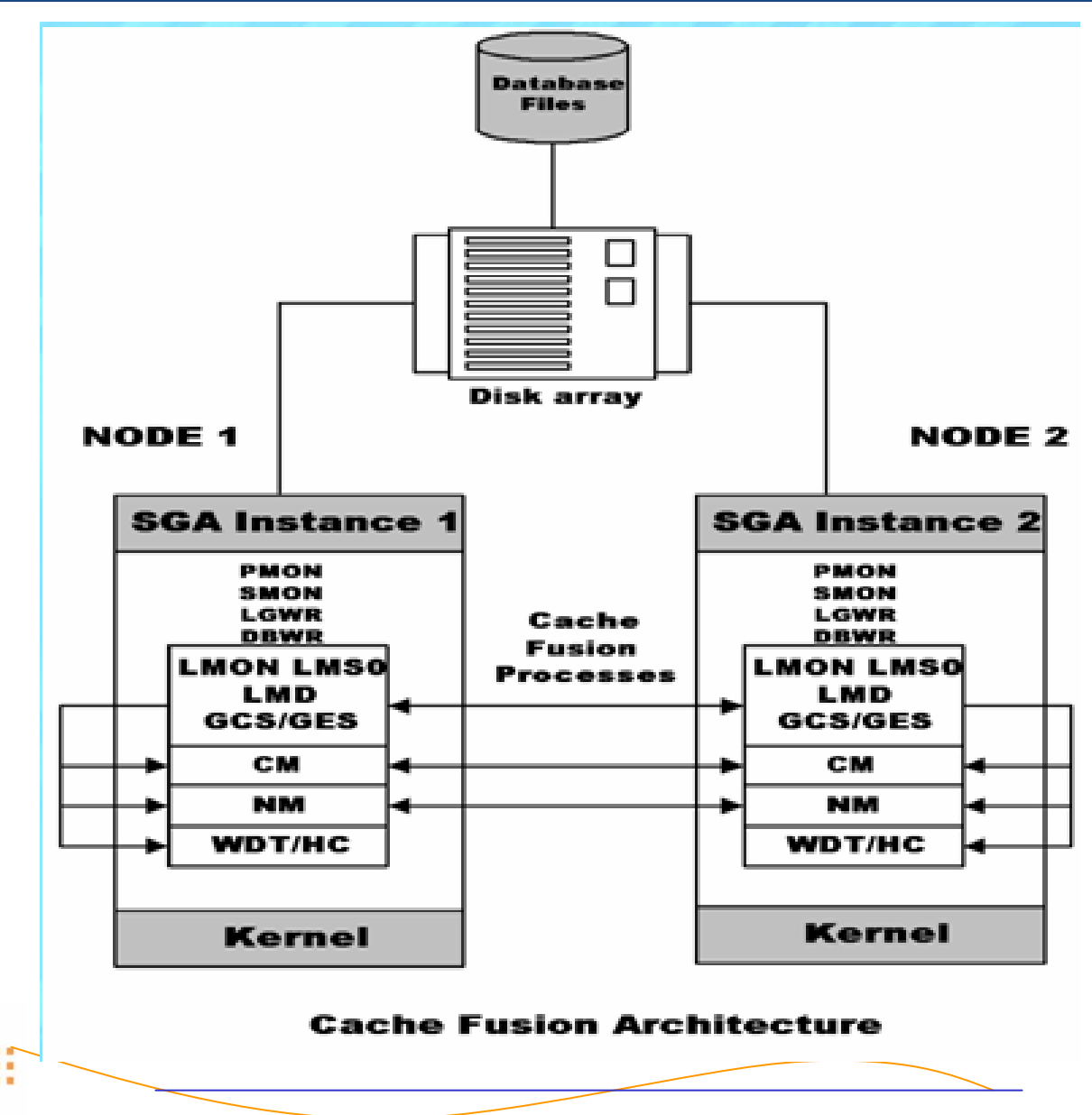

3

BE

#### **V\$ views:**

**Provides access to the data in the internal memory cache for a single database instance.**

#### **GV\$ views:**

**Provides access to the data in the internal memory cache for an entire RAC cluster.**

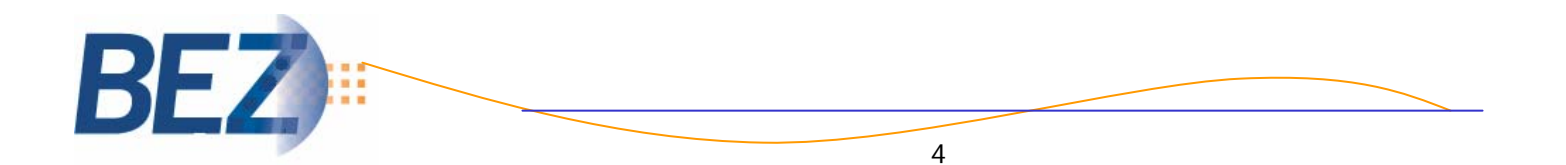

## **Example**

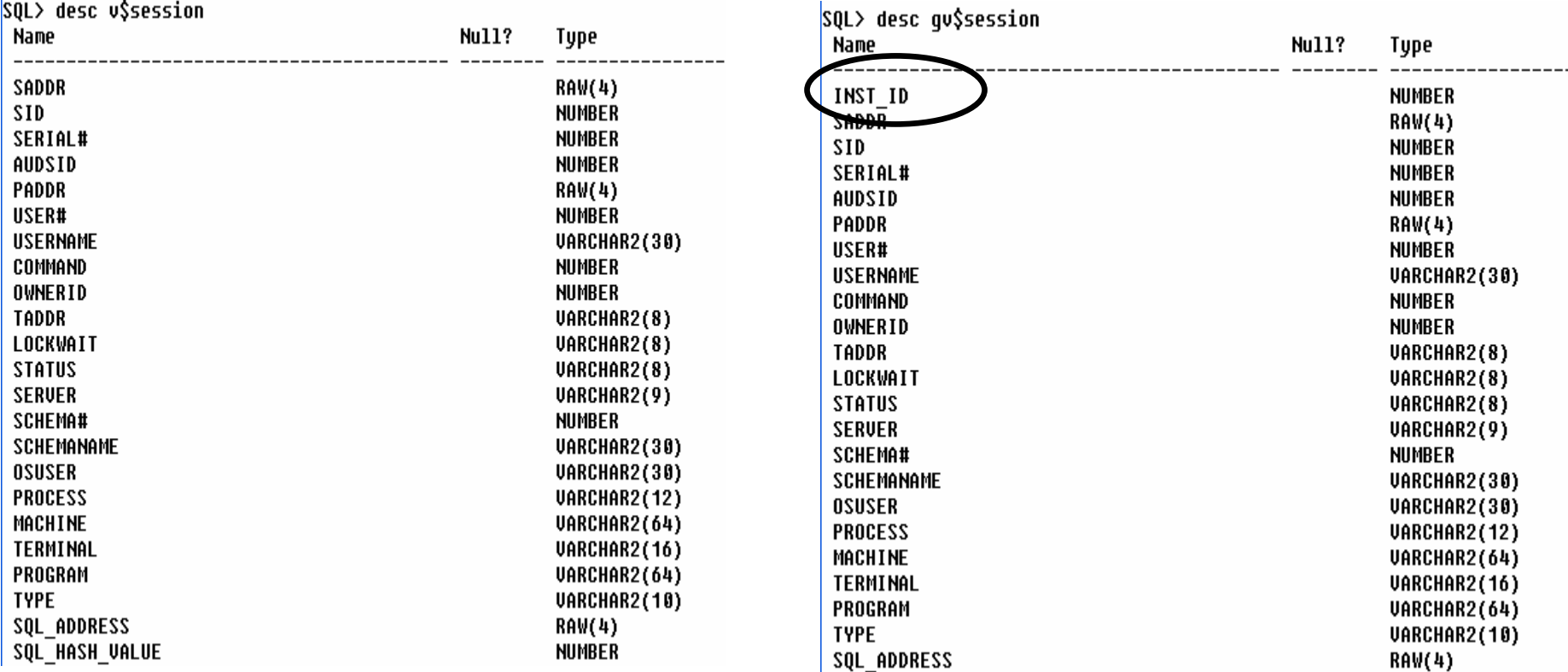

#### **inst\_id identifies the database instance that the data pertains to**

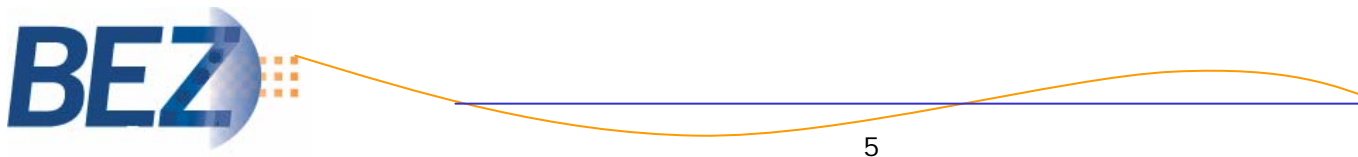

# **Custom Reporting using GV\$ Views**

- **GV\$ views can be used even if a single instance is being reported on. \*\* inst\_id will be the same for all rows**
- **When assembling the output results for a multi-instance RAC configuration, Oracle uses parallel query slave processes on each instance to gather the details. \*\* this can lead to problems if the OPQ settings are not adequate enough.**

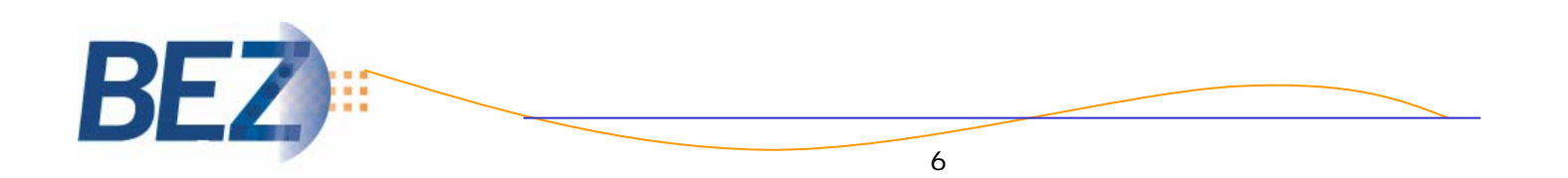

## **OPQ Architecture**

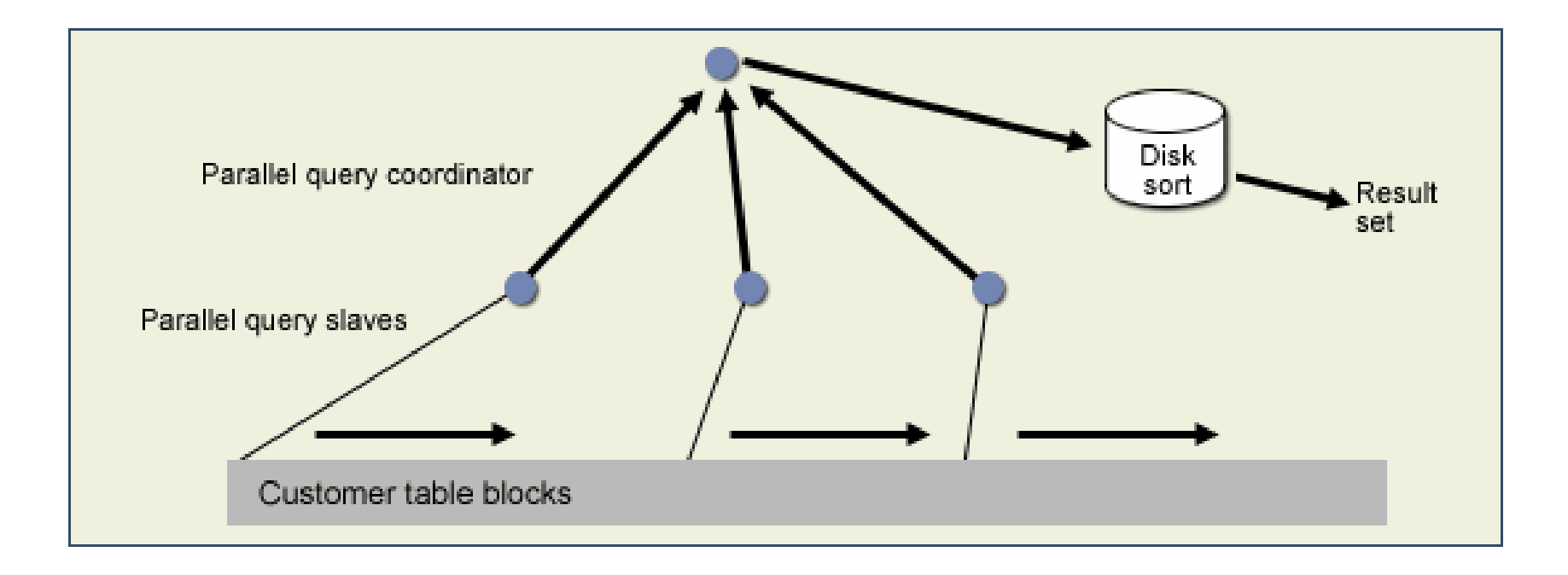

#### Environment:

- PARALLEL\_MAX\_SERVER
- PARALLEL\_AUTOMATIC\_TUNING
- etc …

Degree of Parallelism (DOP):

- Object Level Definition
- Statement Level (via hint)

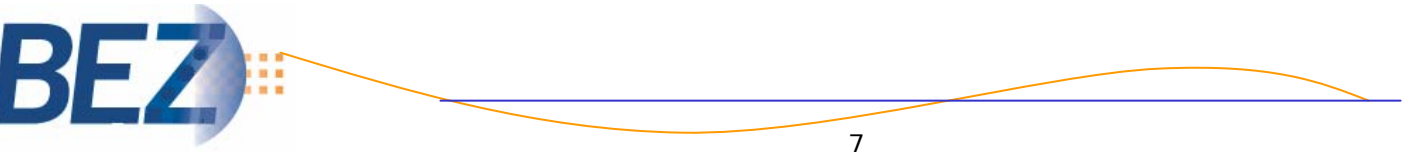

# **Potential Problem with GV\$ queries**

#### **ORA-12850 Could not allocate slaves on all specified instances**

with cause: When executing a query on a gv\$ fixed view, one or more instances failed to allocate a slave to process query

**Why ??**

- **1) timeout occurred from master coordinator process waiting for slave process to report its results.**
- **2) no parallel query slave process was available to accept the request.**

**Note: The ORA-12850 is new with Oracle 10gR2. In previous releases there is no indication that the result set may be incomplete.**

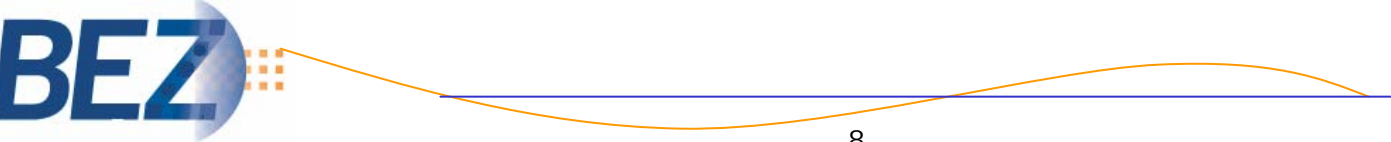

#### **Pro's:**

- **For custom reporting, a single set of scripts can be written using the GV\$ views. These can then be deployed against any Oracle environment; standalone or RAC.**
- **inst\_id will segment activity between instance of a multiinstance RAC cluster**

#### **Con's:**

- **When using GV\$ queries make sure the OPQ settings are adequate to handle the parallel processing needs of the application as well as the GV\$ reporting.**
- **Code will have to check for the existence of the ORA-12850 error condition.**

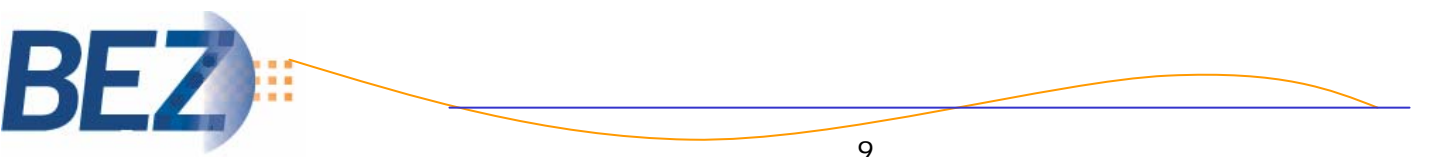

# **Parallel Query Operation**

- 1. Parallel execution divides the task of executing a SQL statement into multiple small units, each of which is executed by a separate process. The user process that is going to execute a query in parallel takes on the role as parallel execution coordinator, or query coordinator.
- 2. The coordinator performs the parts of the plan that execute serially (such as accessing tables in serial if they are small or have no hint or degree of parallelism set). Ranging is also done serially to determine the ranges of keys to be distributed from producer slaves to consumer slaves who are sorting or otherwise must consume specific ranges of rows.

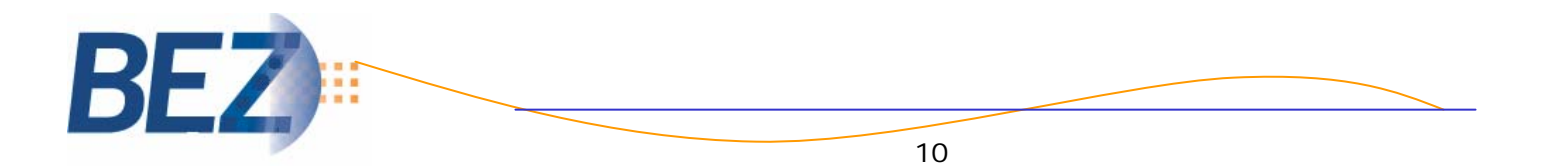

The **query coordinator** does the following:

- Parses the query and determines the degree of parallelism
- Allocates one or two sets of slaves (threads or processes)
- Controls the query and sends instructions to the PQ slaves
- Determines which tables or indexes need to be scanned by the PQ slaves
- Produces the final output to the user

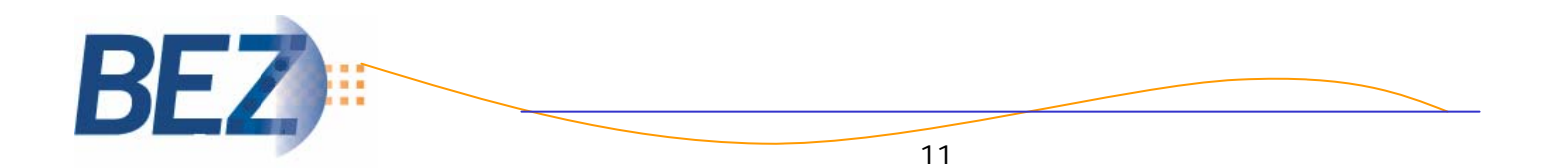

## **OPQ Architecture**

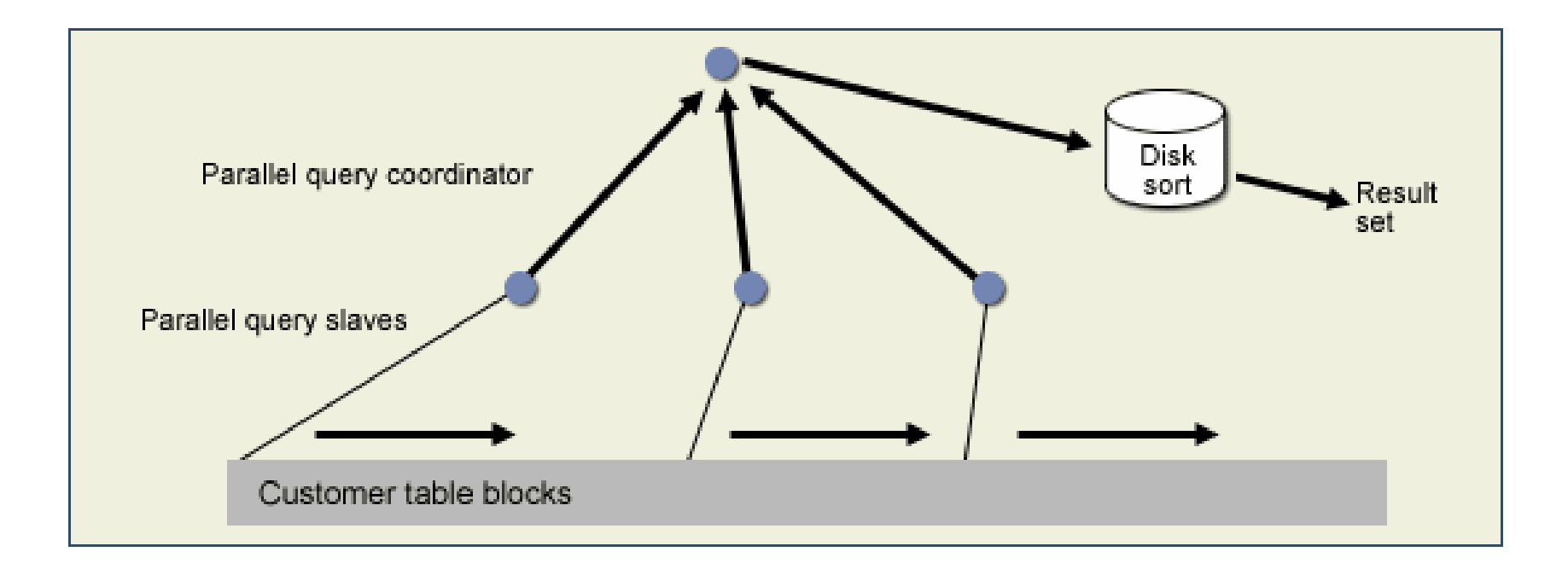

#### Environment:

- PARALLEL\_MAX\_SERVER
- PARALLEL\_AUTOMATIC\_TUNING
- etc …

Degree of Parallelism (DOP):

- Object Level Definition
- Statement Level (via hint)

How many parallel servers are configured for the environment:

*SELECT NAME, VALUE FROM v\$parameter WHERE NAME LIKE '%paral%max%';*

How many parallel servers are being used, and by whom:

*SELECT a.qcsid, a.qcserial#, y.osuser, COUNT(\*) FROM v\$px\_session a, v\$session y WHERE y.sid = a.qcsid AND y.serial# = a.qcserial# GROUP BY a.qcsid, a.qcserial#, y.osuser;*

#### **Configuration Effectiveness**

select name, value from v\$sysstat where name like 'Parallel%'

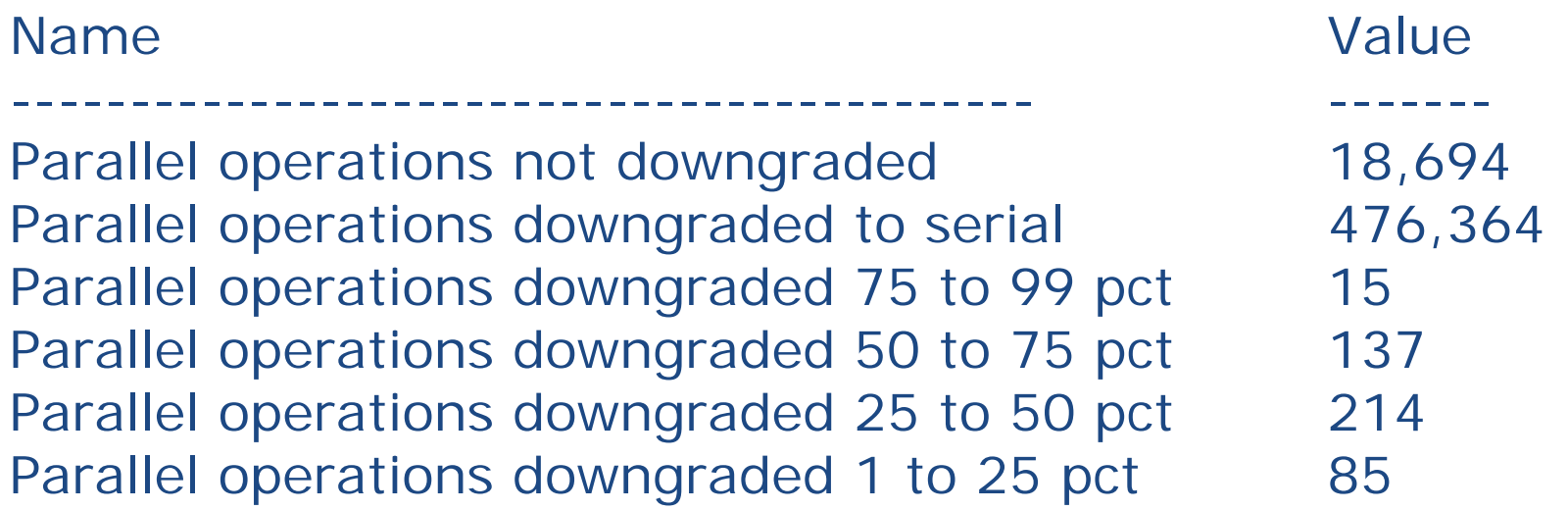

• **Results like this would indicate that there are significant limitations in the OPQ configuration for this database**

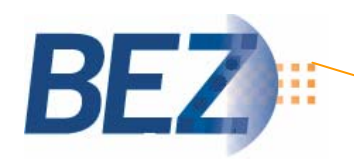

## **PX\_SERVERS\_EXECUTION**

#### **V\$SQLAREA**

V\$SQLAREA lists statistics on shared SQL area and contains one row per SQL string. It provides statistics on SQL statements that are in memory, parsed, and ready for execution.

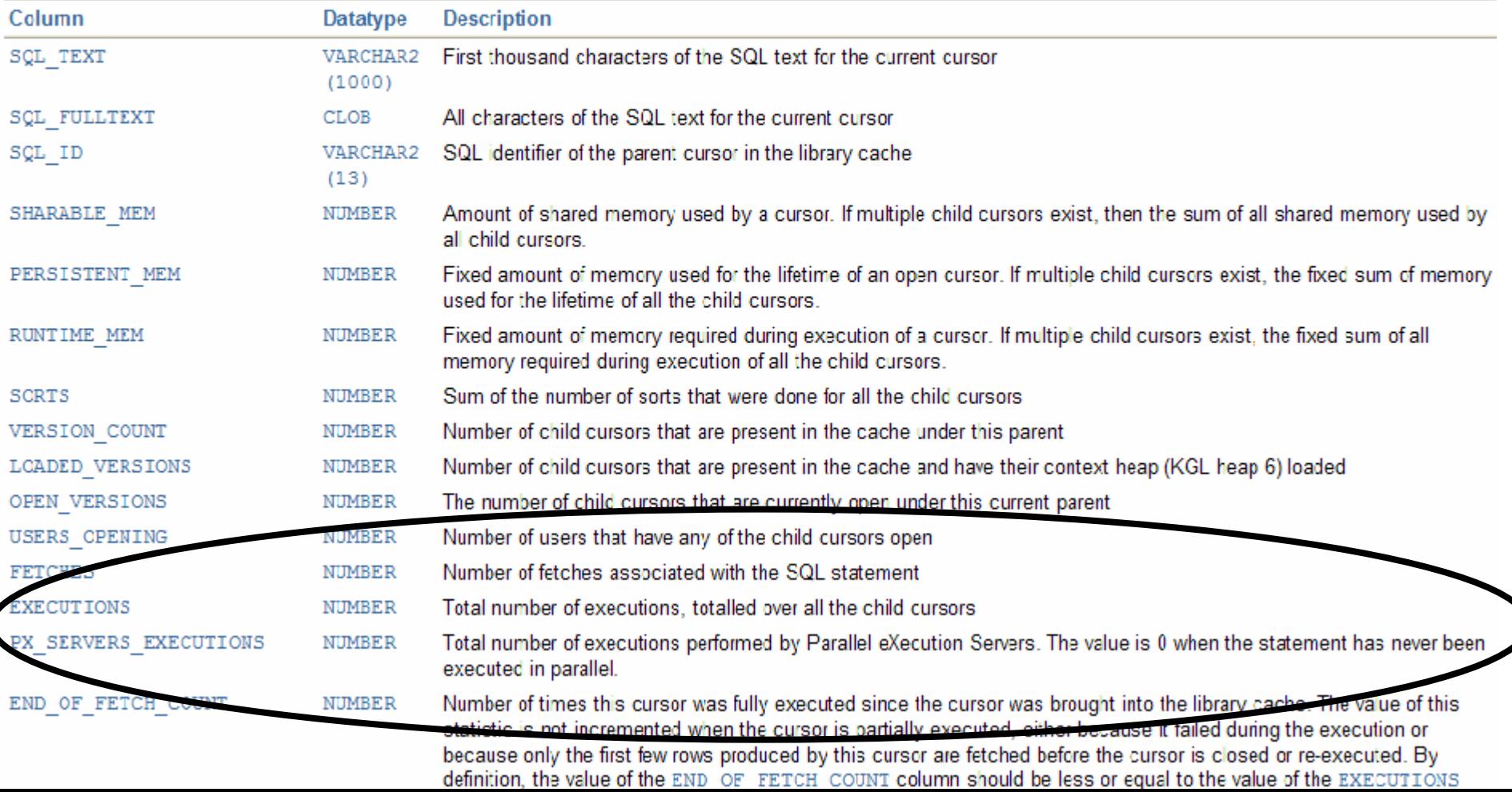

#### **Determining the Average Degree of Parallelism**

- 1. PX\_SERVERS\_EXECTUTIONS makes determining the average DOP for a query a lot easier with Oracle 10g.
- 2. By dividing the PX\_SERVERS\_EXECTUTIONS by the number of EXECUTIONS for the statement, the average DOP for the query over time can be obtained.
- 3. Pre-Oracle10g the only way to obtain the data was to either:
	- Query the statement as it was running (current state).
	- Analyze to post-execution of the statement through the V\$PQ\_TQSTAT view

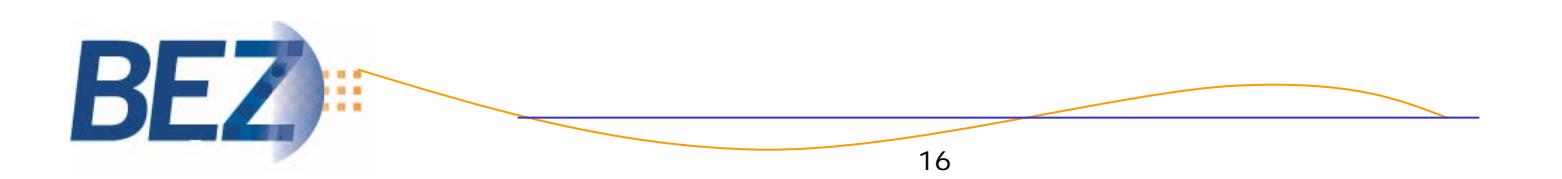

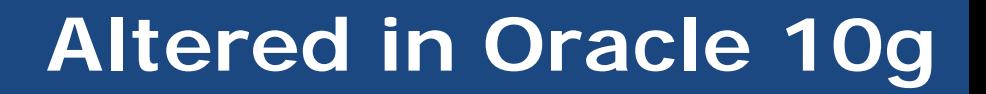

#### **The ELAPSED\_TIME calculation**

- 1. The ELAPSED\_TIME column has been used in the past to calculate the average execution time, or wall clock time, for a query,
- 2. For the query coordinator session this value used to represent the wall clock value (end user experience) for the execution of the query
- 3. In Oracle 10g, this behavior changes; the ELAPSED\_TIME value now includes the coordinator elapsed time and the aggregation of all the elapsed times for the slave queries.
- 4. The caution here is that using the ELPASED\_TIME column for determining average execution time will result in an overstatement of time for parallel queries.

# **ELAPSED\_TIME caution**

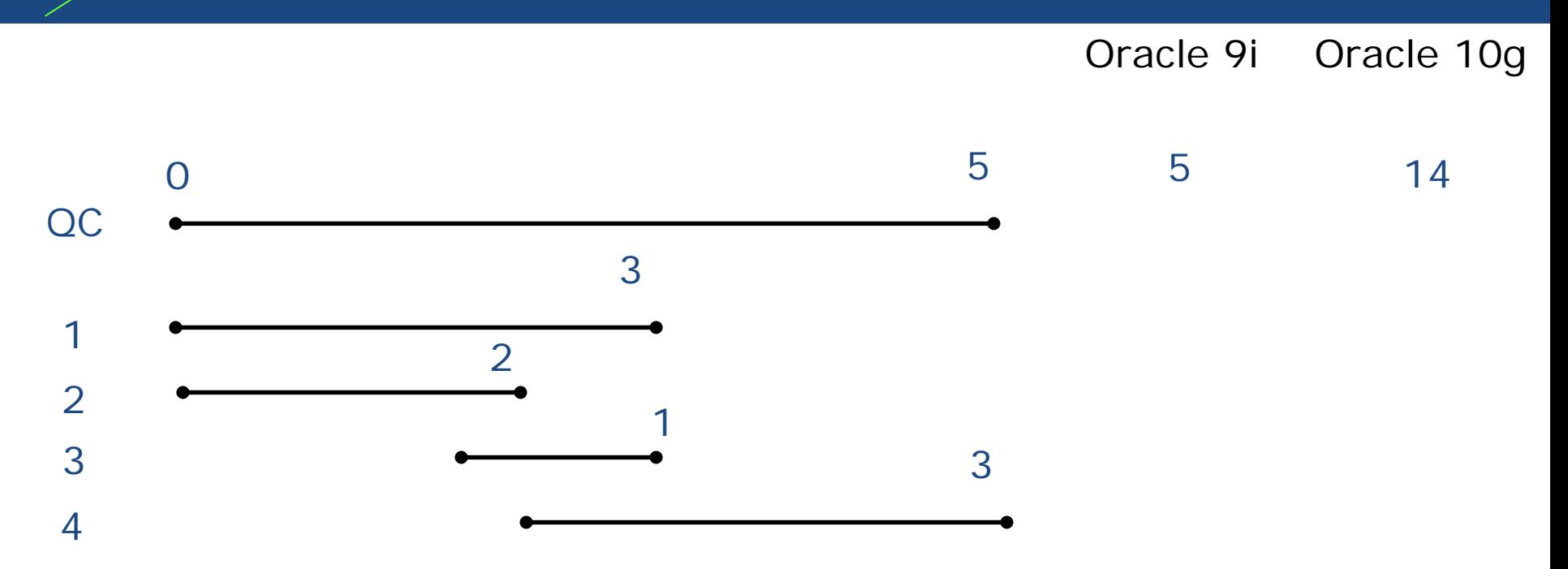

In Oracle 10g, ELAPSED\_TIME reports the combined elapsed time for the query coordinator along with all the PX slave processes

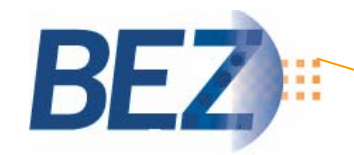

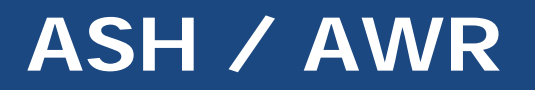

- **New sources of Oracle database performance data available in 10***g*
- **ASH = V\$SESSION\_WAIT++ with History**
- **Provides historical information about <b>recently sampled "active" sessions**
- **An** *active session* **is one which is in a user call**
	- **Parse**
	- **Execute**
	- **Fetch**
- **AWR is STATSPACK++**
- $\mathcal{L}_{\mathcal{A}}$  **Runs every 30 minutes (default) to create a snapshot**

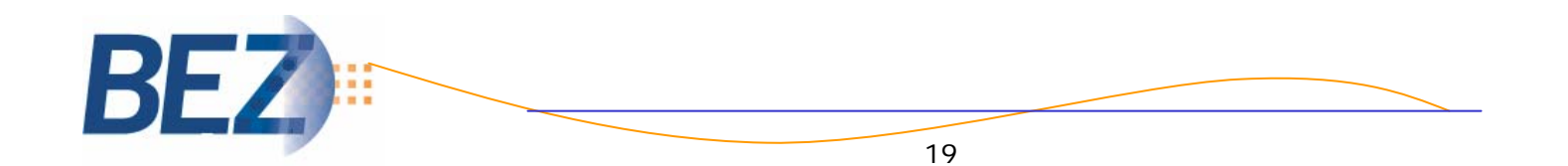

## **ASH/AWR Architecture**

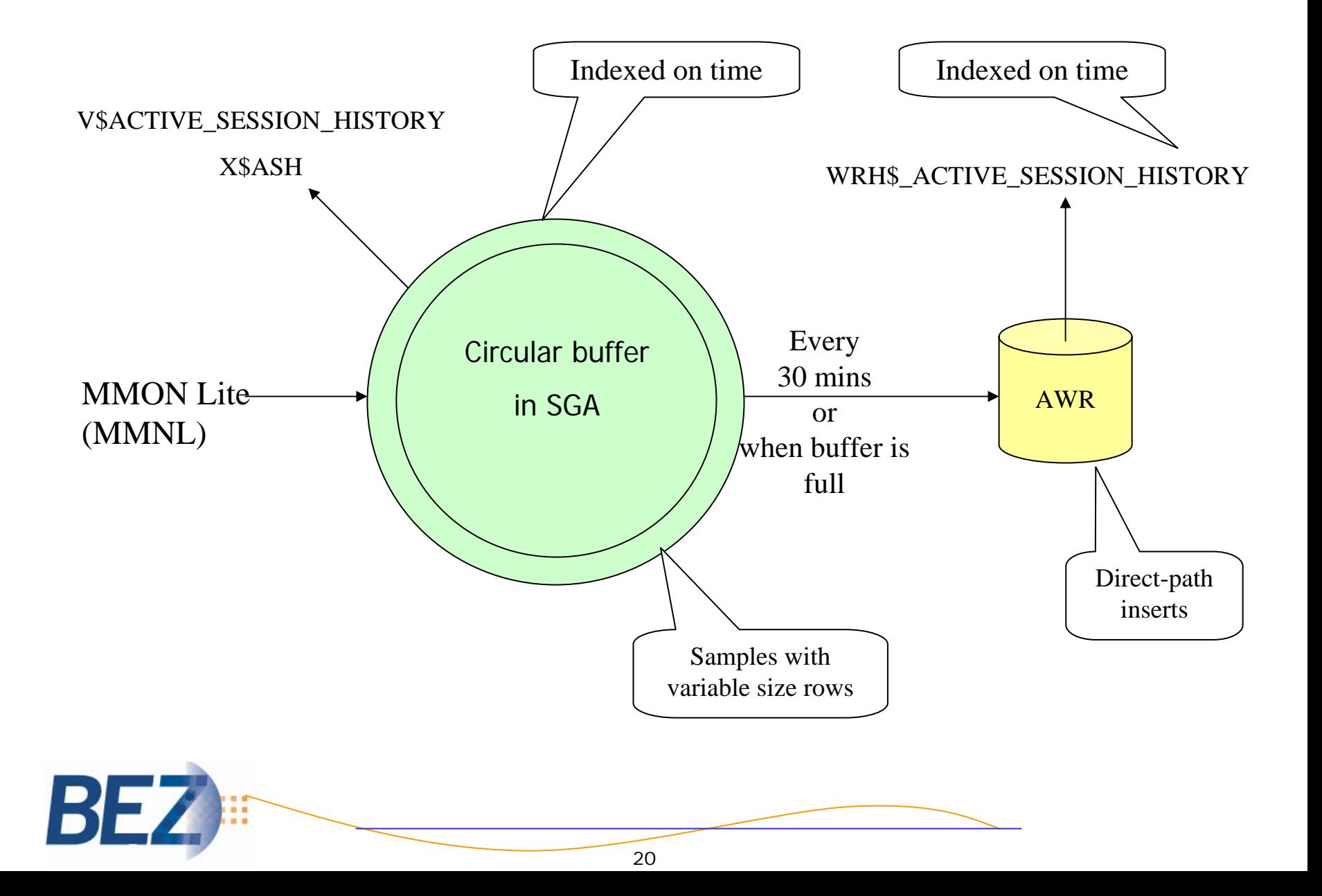

- **No installation or setup required**
- **30-minute circular buffer in the SGA**
- **Dynamically adjusting session sampling algorithm uses < 0.1% of 1 CPU**
- **ASH on Disk persisted to the 10***g* **workload repository (1 out of every 10 samples)**
	- **WRH\$\_ACTIVE\_SESSION\_HISTORY**
- **New Oracle Background Process**
	- **MMNL (MMON Lite)**
- p. **The sampler (MMNL) does not use any latches**
- I. **It supports dirty reads**
- h. **Can write to the in-memory buffer without any issues**

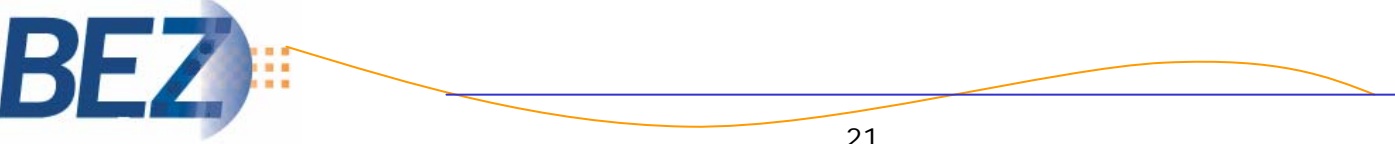

- **Circular Buffer Sizing Formula: Max( Min (# of CPUs \* 2MB, 5% of SHARED\_POOL\_SIZE, 30MB), 1MB)**
- **Default snapshot interval (30 minutes) can be adjusted by tweaking the INTERVAL parameter**
- **The shortest interval is 10 minutes**
- **For more frequent snapshots, execute DBMS\_WORKLOAD\_REPOSITORY.CREATE\_BASELINE(…)**
- $\sim 10^{-11}$  **init.ora**
	- **STATISTICS\_LEVEL = TYPICAL (Default)**
- **Master Switch**
	- **\_ACTIVE\_SESSION\_HISTORY = TRUE (Default)**
- **Automatically installed, populated and purged for 10***<sup>g</sup>* **only databases**
- **Default retention for AWR is for 7 days**

## **Components of AWR**

- **DBA\_HIST\* views – persistence across instance shutdowns**
- I. **New PL/SQL Package – DBMS\_WORKLOAD\_REPOSITORY.\***
- **Snapshot Data**
	- **Base statistics collection, Metrics collection, ASH on Disk**
- **AWR Report looks similar to a STATSPACK Report**
- **Master Switch – STATISTICS\_LEVEL**

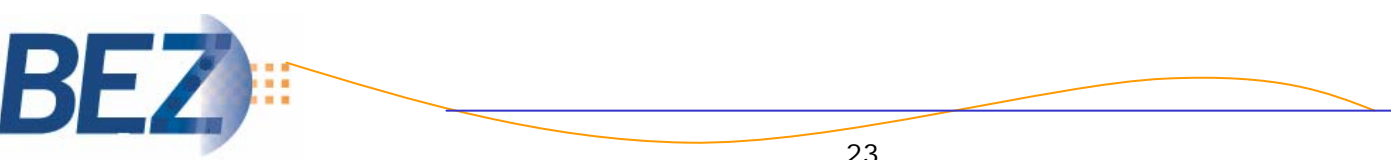

- **Great for performance diagnostics**
	- **Logs wait events along with SQL details and session statistics in a circular buffer in memory**
- **Provides data for:**
	- **Automatic Database Diagnostic Monitor (ADDM)**
	- **Server-generated Alerts**
	- **Advisors (SQL, Memory, Undo, Index etc.)**
	- **Cost-based optimizer**
	- **EM Performance Reports**
	- –**Ad Hoc Reporting \*\***

Diagnostic Pack license is required for ad-hoc access to the ASH / AWR data

# **Querying ASH data**

- **V\$ACTIVE\_SESSION\_HISTORY**
- **X\$ASH**
- **ASH on Disk persisted to the 10***g* **workload repository (limited number of samples)**
	- **WRH\$\_ACTIVE\_SESSION\_HISTORY**

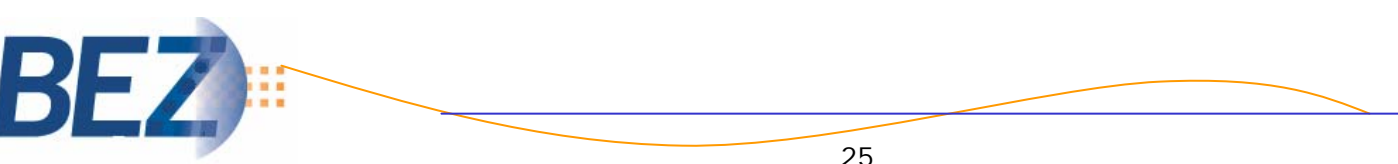

## **V\$active\_session\_history**

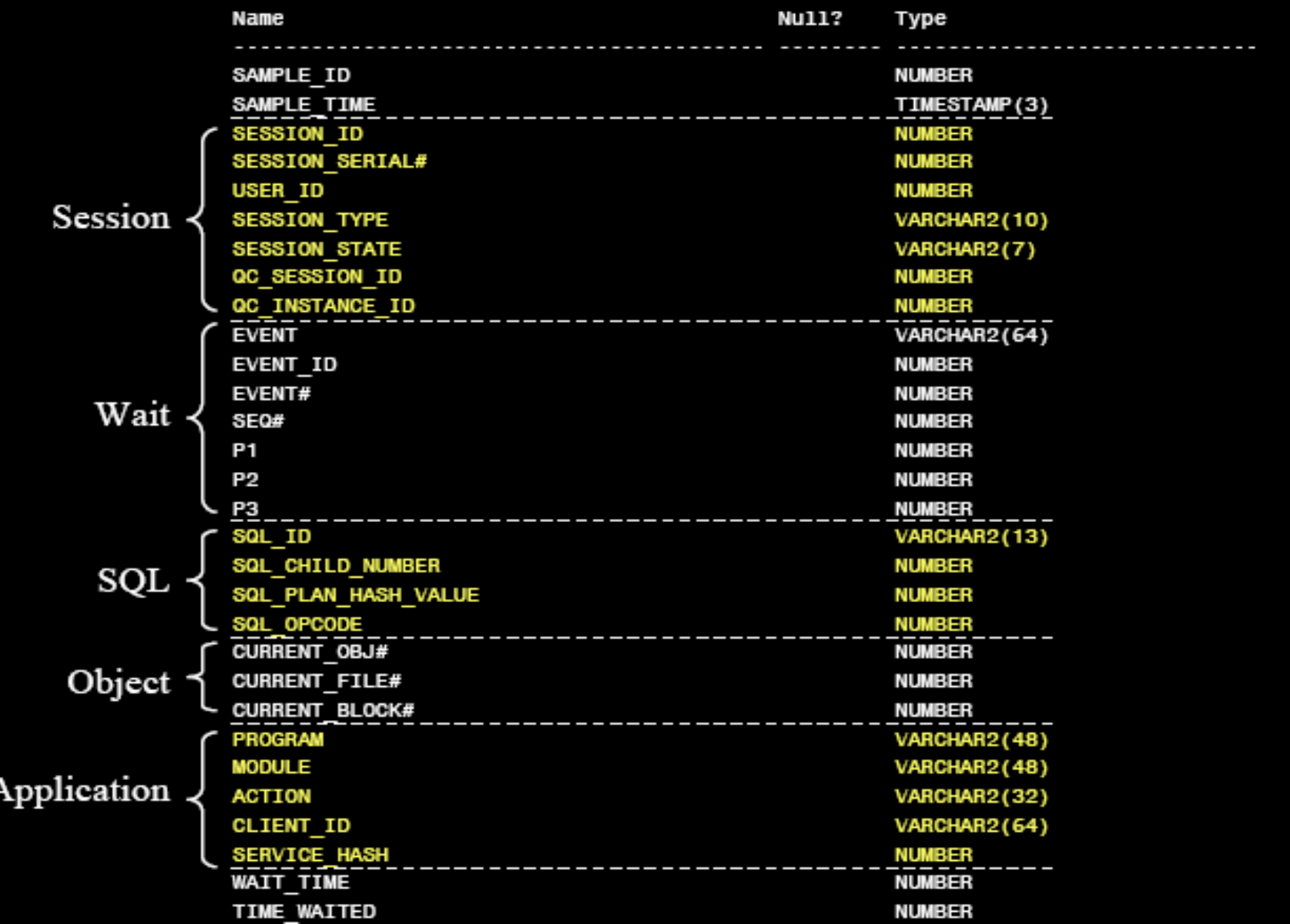

# **View Definition**

**SQL> select view\_definition from v\$fixed\_view\_definition 2\* where view\_name <sup>=</sup>'GV\$ACTIVE\_SESSION\_HISTORY';**

**VIEW\_DEFINITION** 

**SELECT /\*+ no\_merge ordered use\_nl(s,a) \*/ a.inst\_id, a.sample\_id, a.sample\_time, a.session\_id, a.session\_serial#, a.user\_id, a.sql\_id, a.sql\_child\_number, a.sql\_plan\_hash\_value, a.sql\_opcode, a.service\_hash, decode(a.session\_type, 1,'FOREGROUND', 2,'BACKGROUND', 'UNKNOWN'), decode(a.wait\_time, 0, 'WAITING', 'ON CPU'), a.qc\_session\_id, a.qc\_instance\_id, a.seq#, a.event#, a.p1, a.p2, a.p3, a.wait\_time, a.time\_waited, a.current\_obj#, a.current\_file#, a.current\_block#, a.program, a.module, a.action, a.client\_id FROM x\$kewash s, x\$ash <sup>a</sup> WHERE s.sample\_addr = a.sample\_addr and s.sample\_id = a.sample\_id**

**--------------------------------------------------------------**

#### **Ad-Hoc Queries**

# **ASH: Top SQL**

```
• select sql id, count(*),
         round (count (*)/sum(count(*)) over (, 2) pctload
    from v$active session history
   where sample time > sysdate - 1/24/60and session type <> 'BACKGROUND'
  group by sql_id
  order by count(*) desc,
```
• Returns most active SQL in the past minute

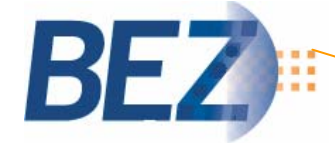

## **Ad-Hoc Queries**

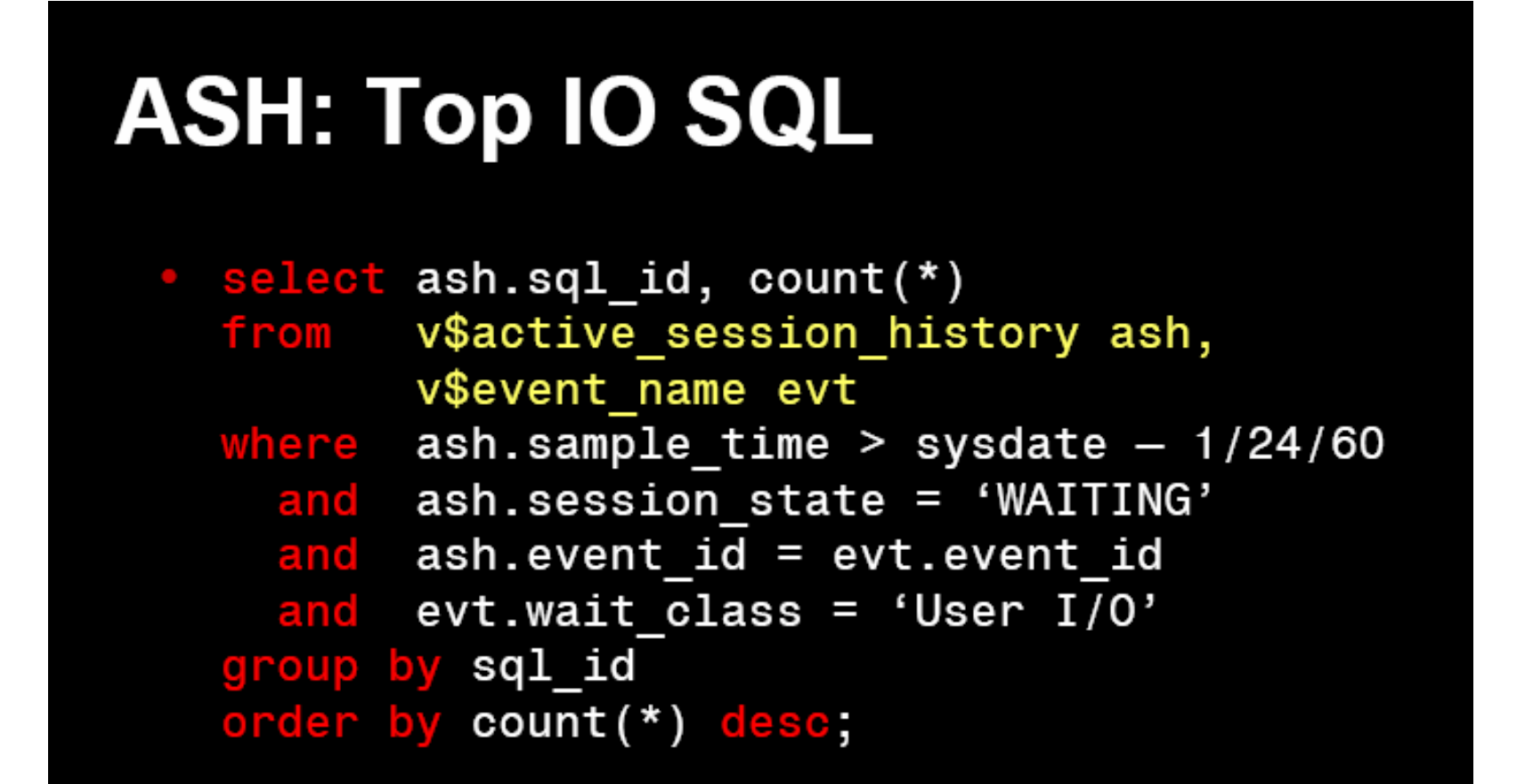

Returns SQL spending most time doing I/Os

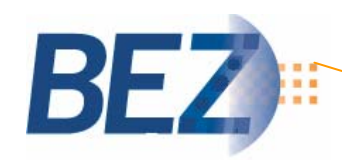

## **Lots of Reference Material**

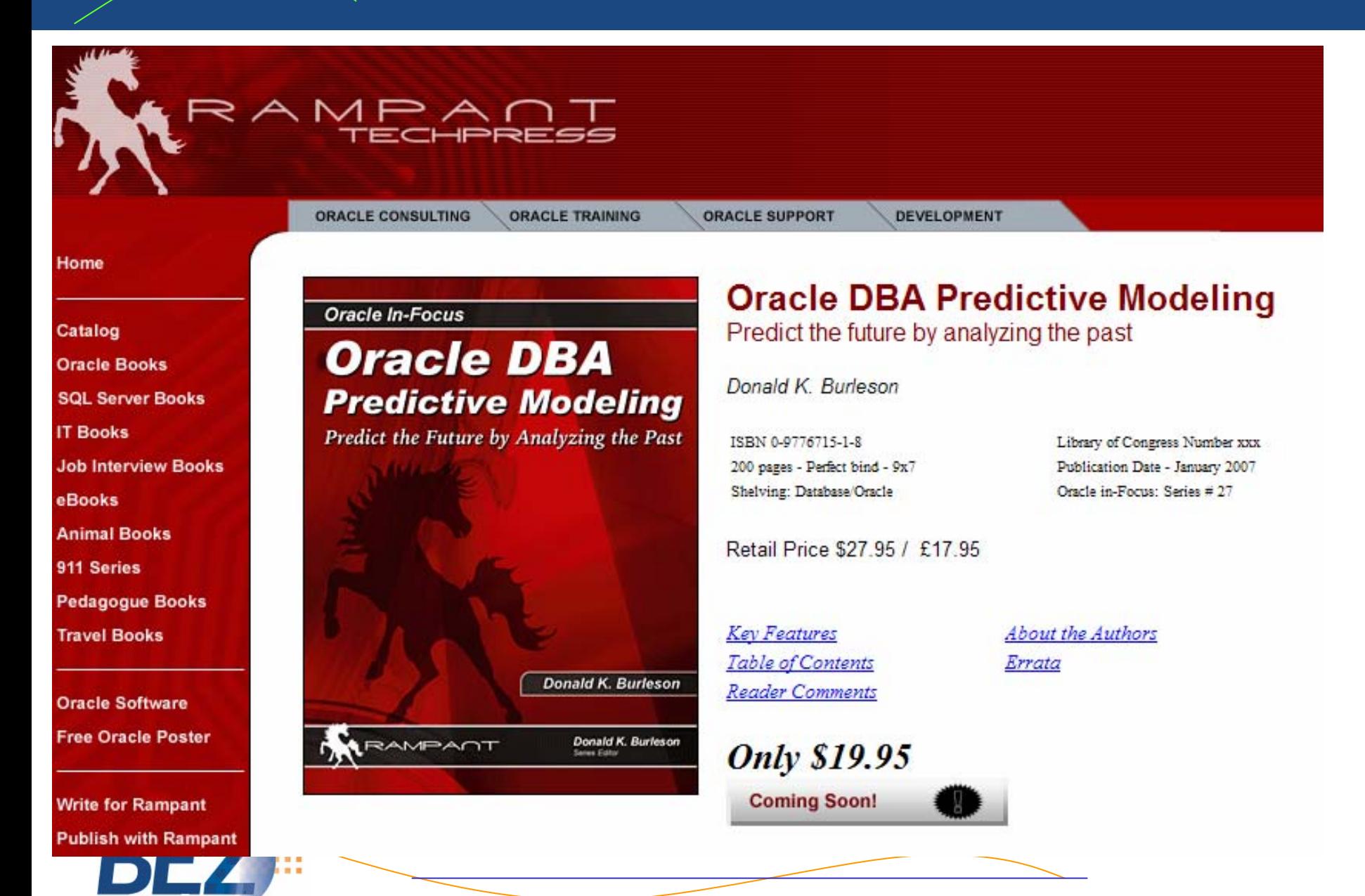

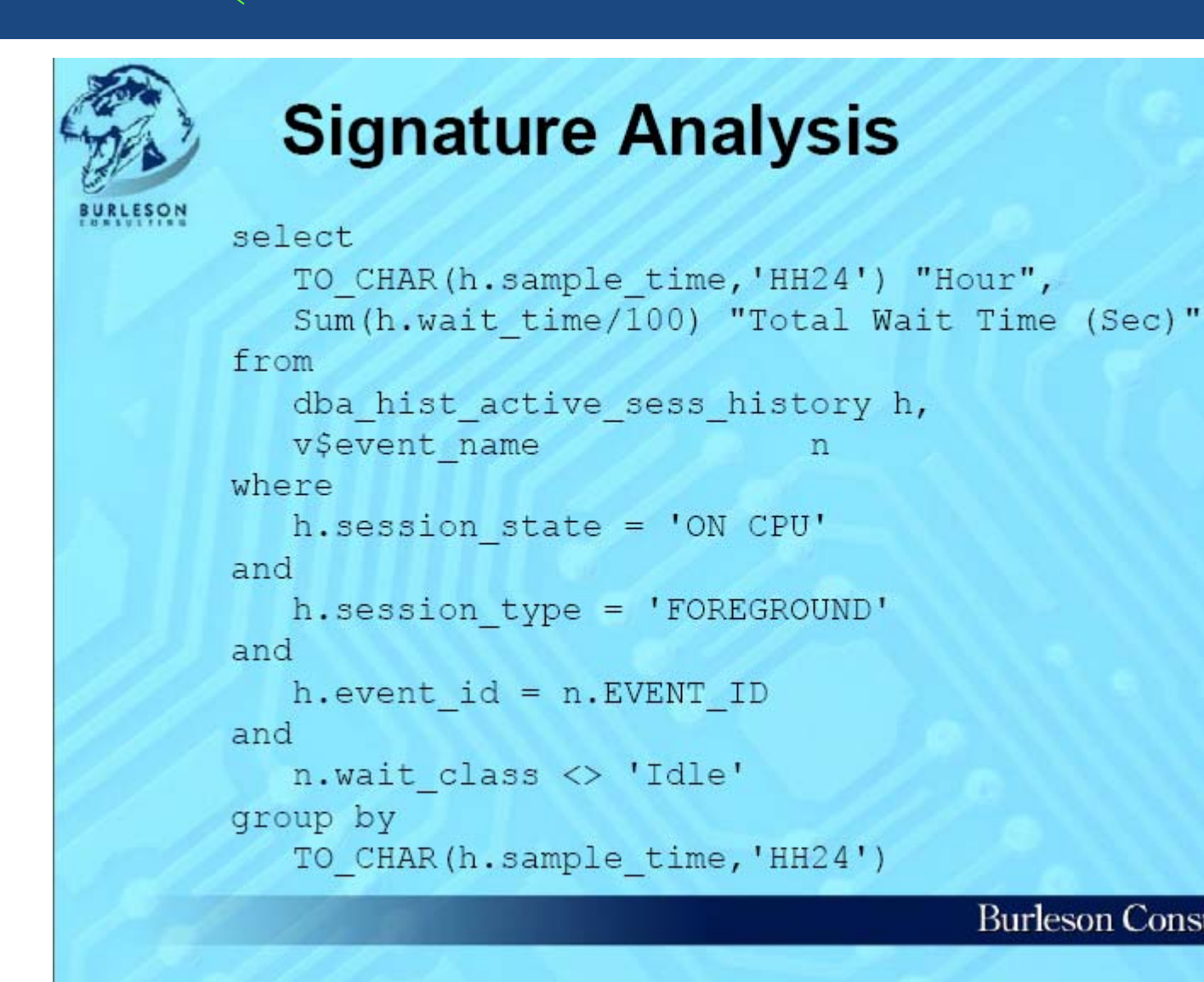

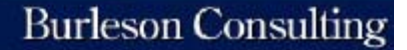

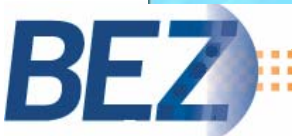

n

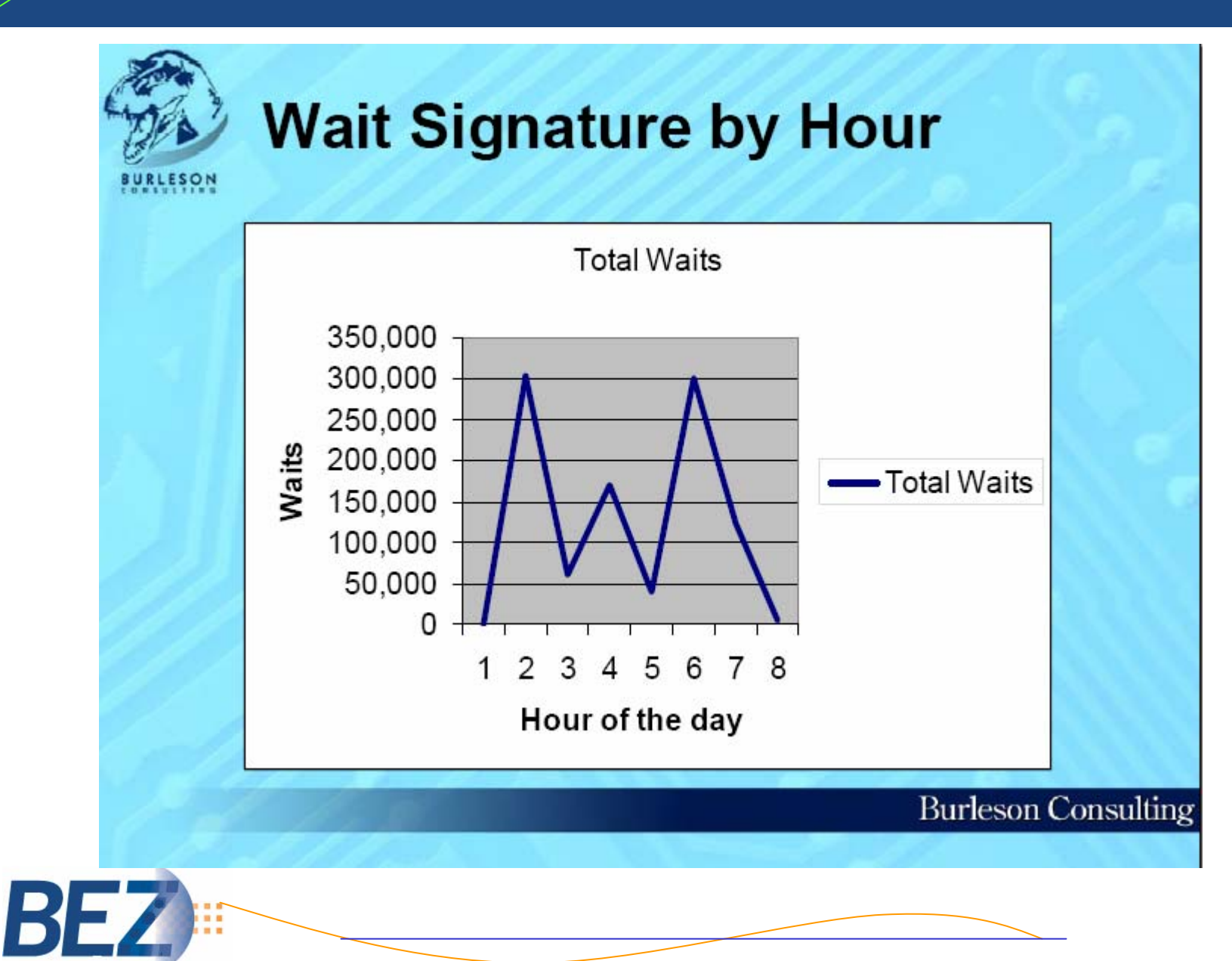

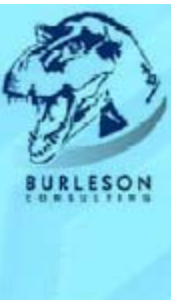

# **Signature Analysis**

```
select
   TO CHAR (h. sample time, 'Day') "Hour",
   sum (h.wait time/100) "Total Wait Time (Sec)"
fromdba hist active sess history h,
   v$event name n
where
   h.session state = 'ON CPU'
and
   h.session type = 'FOREGROUND'
and
   h.event id = n.EVENT IDand
   n.wait class <> 'Idle'
group by
   TO CHAR(h.sample time, 'Day')
```
**Burleson Consulting** 

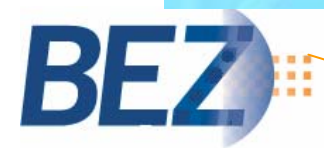

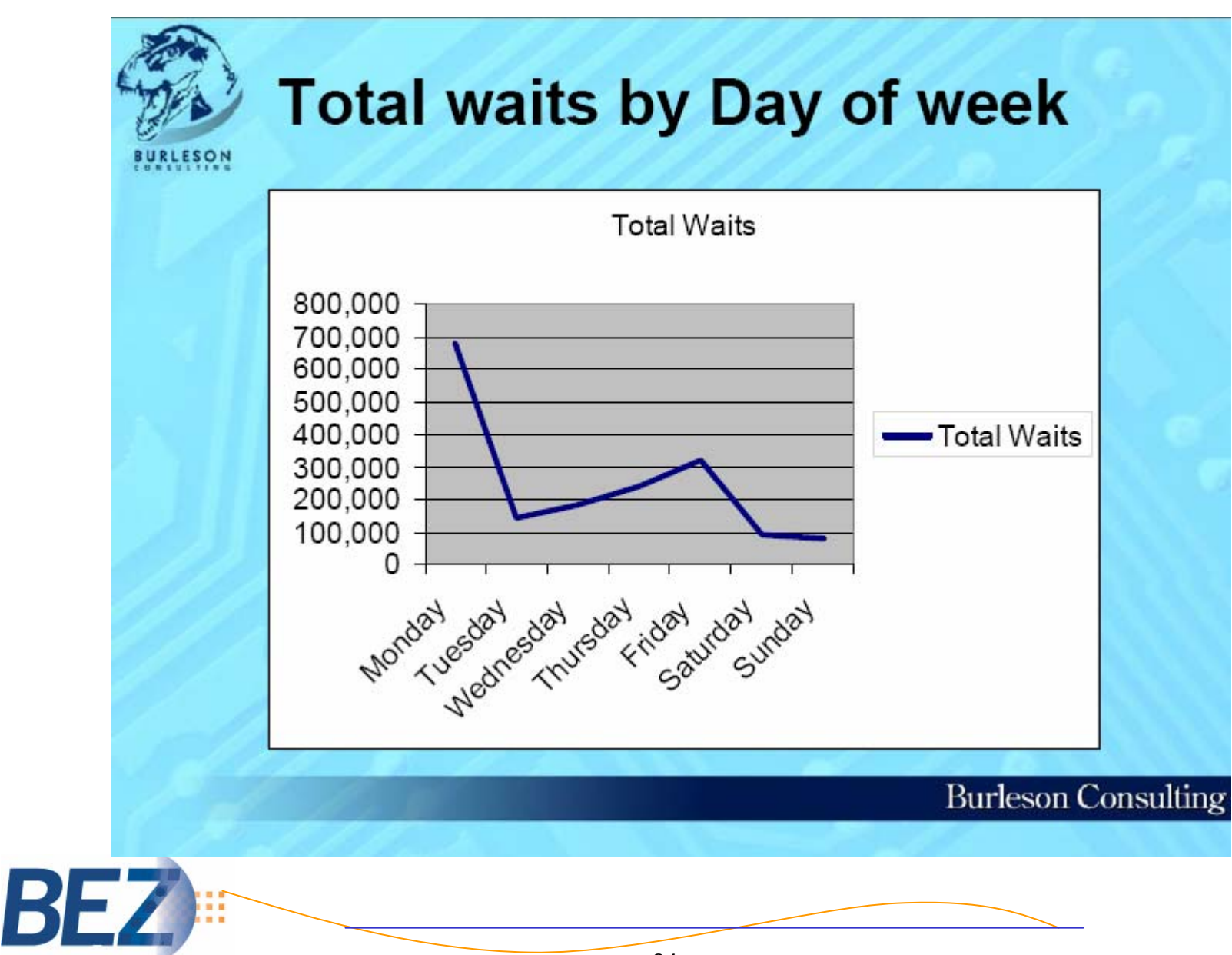

# **Limitations of this solution**

- Querying V\$ACTIVE\_SESSION\_HISTORY needs a session
	- –Logins may be impossible on a fully loaded system.
- Querying V\$ACTIVE\_SESSION\_HISTORY requires all relevant latches in the SQL layer
	- ASH will impose even more overhead on *shared pool* and *library cache latches*
	- This can result in a significant increase in waits for these latches.
- **Each database has its own AWR repository**
- $\mathcal{L}_{\mathcal{A}}$ Stored in your "production database"
- Any access to it incurs a database layer overhead on the production box
- $\mathbb{R}^n$ You cannot modify/drop AWR tables
- **Ad hoc querying of the collected data requires the Diagnostic Pack license.**

# **Diagnostic Pack**

#### **Database Diagnostic Pack includes:**

- use of **DBMS\_WORKLOAD\_REPOSITORY** package
- use of DBMS\_ADVISOR PACK if:
- **Active Session History (ASH) – Oracle's**  - when using any ADDM prefix for the value of the ADVISOR\_NAME parameter
- when using any ADDM prefix for the value of the TASK\_NAME parameter
- **Collector** use of the view **V\$ACTIVE\_SESSION\_HISTORY**
- use of any Data Dictionary view the **DBA\_HIST\_** prefix in the name of the view

- use of any Data Dictionary view the DBA\_ADVISOR\_ prefix in the name of the view if query to these views retuns values from the ADDM or ADVISOR\_NAME column or a value of ADDM\* inthe TASK\_NAME column or the corresponding TASK\_ID

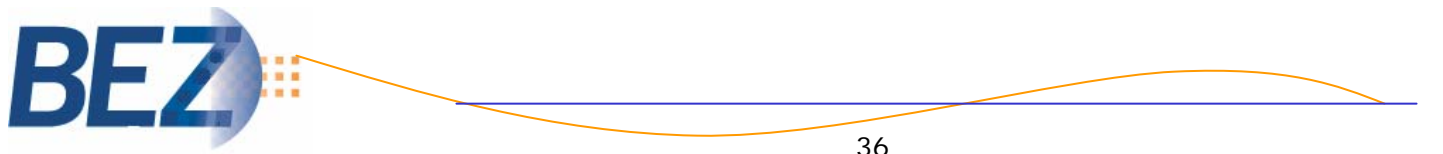

#### **Time Model Views**

- **Another new source of Oracle database performance data available in 10***g*
- $\mathcal{L}^{\text{max}}$  **Determines the relative time allocation breakdown for end user activities.**
- $\mathcal{L}(\mathcal{A})$  **Data is available at the session or the instance level.**
	- **V\$SESS\_TIME\_MODEL**
	- **V\$SYS\_TIME\_MODEL**
- h. **High level view to pinpoint where the investigation should begin.**
- **Hierarchy of metrics for analysis.**

#### **V\$SESS\_TIME\_MODEL and V\$SYS\_TIME\_MODEL Contents**

•**SID (NUMBER)** - Session Identifier. This is the same value that you will find in all views that record information about individual sessions. This column is useful if you want to join V\$SESS\_TIME\_MODEL to V\$SESSION to retrieve additional information on the session being evaluated. As stated previously, since V\$SYS\_TIME\_MODEL records information at the instance level, you won't find this column in the view.

•**STAT\_ID (NUMBER)** Statistic identifier for the time statistic.

#### •**STAT\_NAME (VARCHAR2 64) Name of the statistic being recorded. A listing of all of the statistics is provided later in the presentation.**

•**VALUE (NUMBER)** - Amount of time, in microseconds, the session has spent performing the operation identified in the STAT\_NAME column.

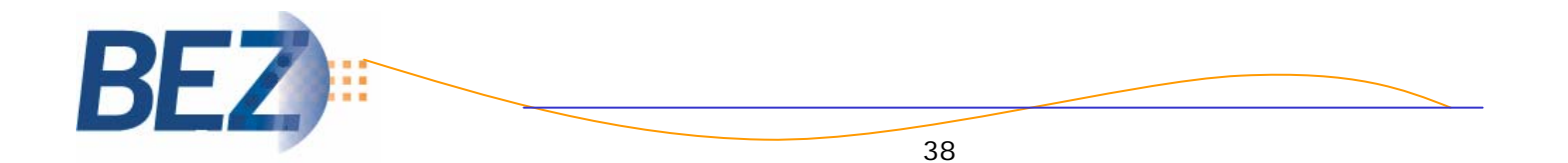

#### **Statistical Categories**

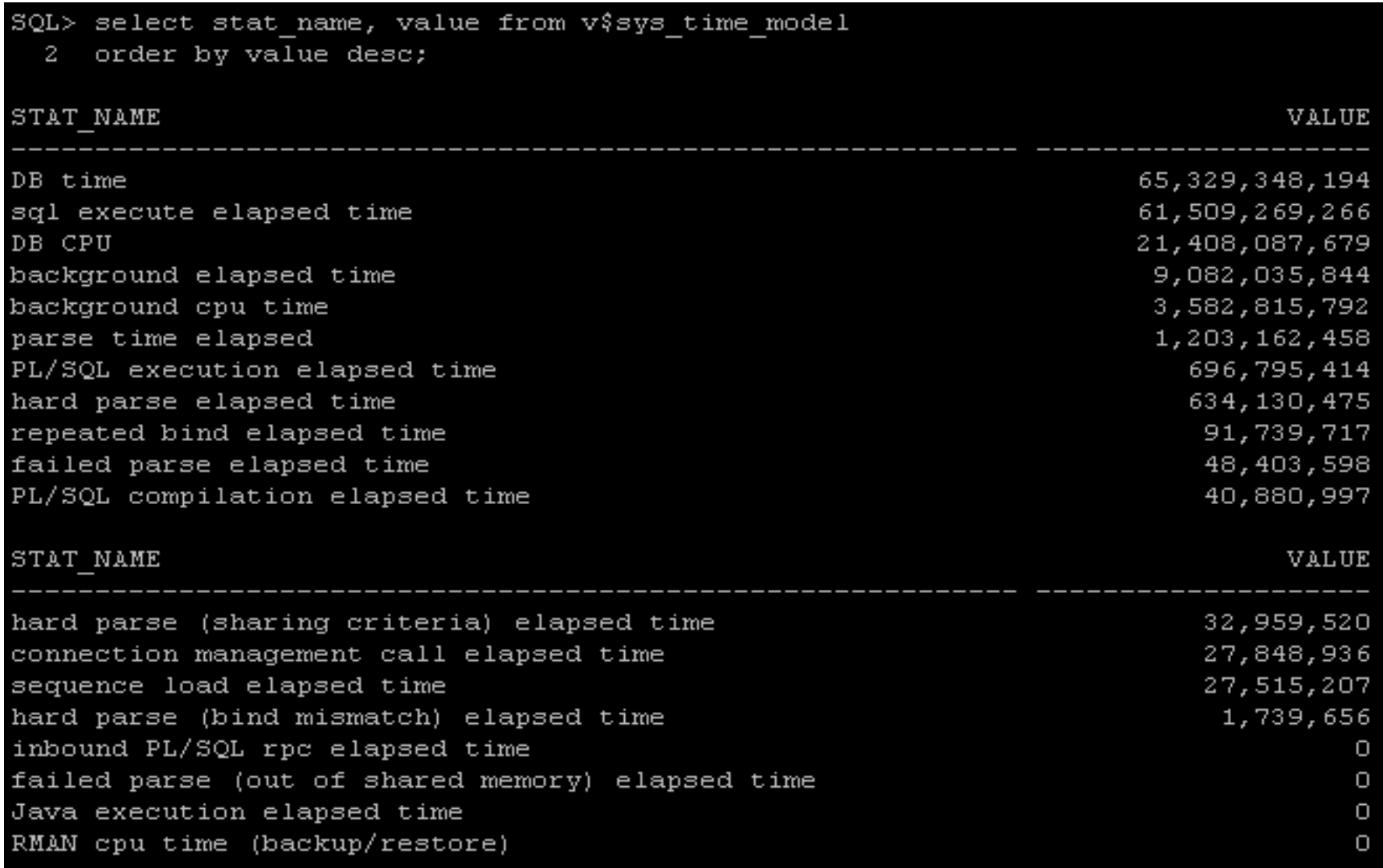

19 rows selected.

#### **Statistics Hierarchy**

#### **Time Model Statistics Hierarchy**

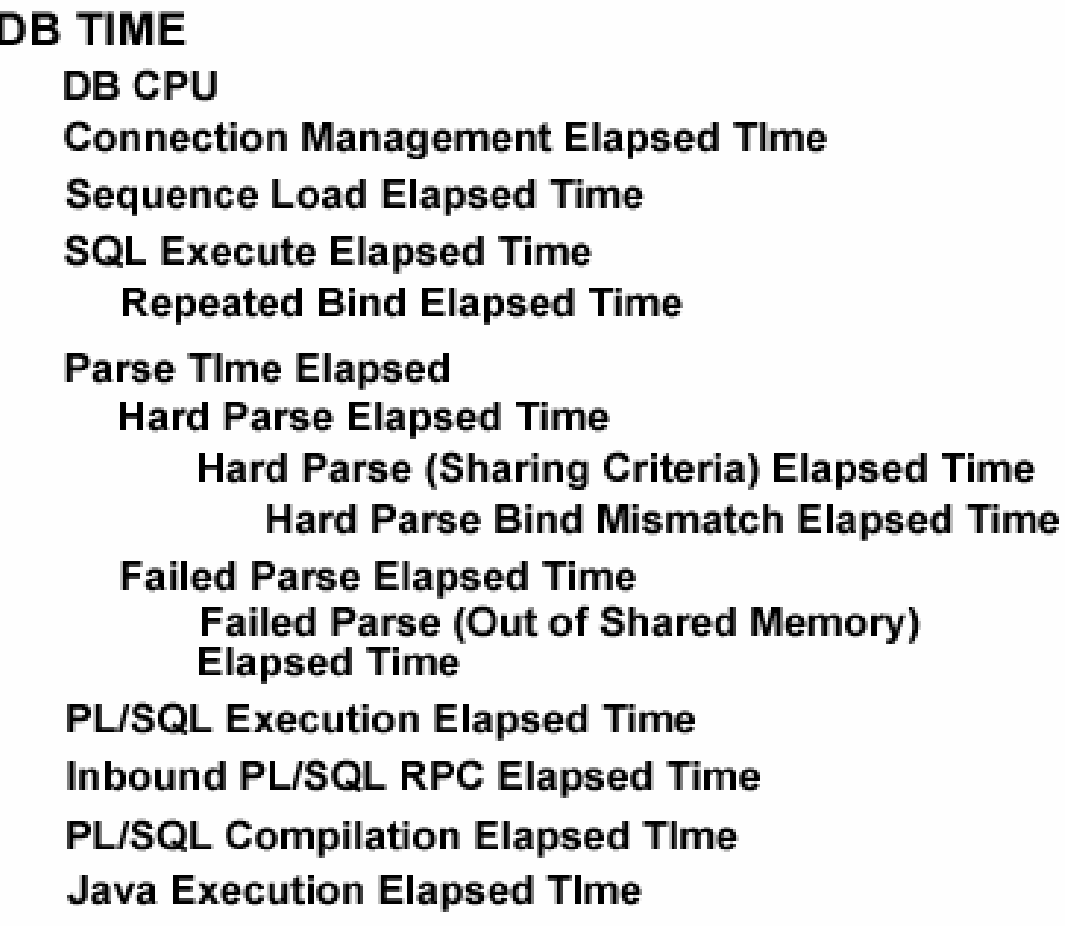

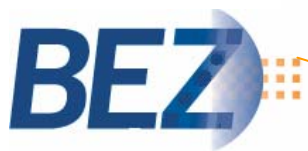

#### **DB time –**

*Amount of time spent performing operations in the database. You compare this value against all of the other values contained in this table to determine where the bulk of the time is being spent.*

- p. **Key metric from which all other metrics are based.**
- **Use DB TIME as the denominator when determining the percentage of time spent in a specific operation.**
- **"DB CPU" / "DB TIME" would indicate the percentage of end user processing time attributed to CPU activity.**

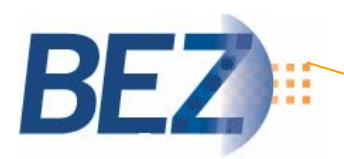

## **Statistics Definitions**

•**DB CPU - Amount of CPU time spent performing operations in the database. Like DB TIME, DB CPU only records user workload. If you see a relatively high value in this time look for complex calculations and poor SQL plans that perform a high level of buffer gets.**

•**Connection Management Call Elapsed Time - This value represents the amount of time processes spent performing CONNECT and DISCONNECT calls. This time should be much lower than most of the other values contained in this table. If it is high in V\$SYS\_TIME\_MODEL, review program code to ensure that the application isn't attempting to make a connection and disconnection for each interaction with the database. This is a very common problem for applications built using a middle tier application server.**

•**Sequence Load Elapsed Time - Amount of time spent obtaining the next sequence number from Oracle's Data Dictionary. If the sequence is cached, the time is not recorded. A sequence is a user created object that generates numbers according to a specific pattern. It is most often used to generate unique identifiers to identify a specific object.**

•**SQL Execute Elapsed Time - This is a very important measurement. It records the amount of time that SQL statements are executing. This will also record the amount of time SELECT statements spend fetching the query results. Typically, user processes spend the bulk of their time accessing data. If it is extremely high, look for poorly performing SQL statements. If the user process is having performance problems and this indicator does not make up the majority of overall DB Time, check for poorly written programs, parsing problems, poor connection management, network issues.**

•**Repeated Bind Elapsed Time - Elapsed time spent on re-binding.**

•**Parse Elapsed Time - This records the amount of time the process spent hard parsing and soft parsing SQL statements. Oracle parses each statement before it is executed. The parse process includes syntax checking (making sure you spelled "WHERE" right), ensuring the objects being accessed are actually in the database, security checking, execution plan creation and loading the parsed representations into the shared pool.**

## **Statistics Definitions**

•**Hard Parse Elapsed Time - The amount of time spent hard parsing a SQL statement before execution. Before a statement enters the parse phase, Oracle matches the statement being executed to statements that are already parsed and stored in the shared pool. When Oracle finds a matching statement in the shared pool, it will do a soft parse on the SQL statement. If Oracle does not find any matching SQL in the shared pool, it will perform a hard parse, which requires that more steps be performed than its soft parse counterpart. As with almost everything else, fewer steps = faster performance.** 

•**Hard Parse (Sharing Criteria) Elapsed Time - This value represents the amount of elapsed time the database was forced to hard parse a SQL statement because it was unable to find an existing cursor in the SQL Cache. It is a subset of the Hard Parse Elapsed time. If this value is high, look for programs that don't use bind variables.**

•**Hard Parse (Bind Mismatch) Elapsed Time - Signifies the amount of elapsed time spent performing hard parses because the bind variable's type or bind size did not match existing cursors in the cache. Oracle documentation also states that bind type mismatches often causes indexes not to be used. If this value is high, look for poor programming standards.**

•**Failed Parse Elapsed Time - Records the time spent attempting, and ultimately failing, to parse a statement before execution. Check the program code to ensure that the statements are syntactically correct.**

•**Failed Parse (Out of Shared Memory) - Pretty self explanatory. The amount of elapsed time recorded when a parse failed because of a lack of adequate resources allocated to the shared pool. If this time is high, you need to add more memory to the shared pool, identify if bind variables are being used, etc.** 

#### **Statistics Definitions**

•**PL/SQL Execution Elapsed Time - Amount of elapsed time spent running the PL/SQL interpreter. It does not include the time executing and parsing SQL statements or the amount of time the process spent recursively executing the Java VM.** 

•**PL/SQL Compilation Elapsed Time - Elapsed time spent running the PL/SQL compiler. It is the compiler's job to transform PL/SQL source code into machine-readable code (m-code).**

•**Inbound PL/SQL RPC Elapsed Time - Records the elapsed time PL/SQL remote procedure calls spent executing including executing SQL and JAVA.**

•**Java Execution Elapsed Time - Amount of time spent running the JAVA machine. This time does**

**not include the time spent executing and parsing SQL statements or recursively executing PL/SQL.**

#### **Session Summary**

 $SOL> r$ 

I select a.sid, b.stat\_name, b.value, a.username, a.osuser, a.program, a.machine, a.terminal 2 from v\$session a. v\$sess time model b where  $a.sid = b.sid$  and  $\frac{1}{2}$  osuser  $\leftrightarrow$  'oracle'  $\boldsymbol{A}$ 5 and stat\_name = 'DB time' 6\* order by b.value SID STAT\_NAME **VALUE DBUSER OSUSER PROGRAM MACHINE TERMINAL**  $---$ ————————  $- - - - - - - - - - - - -$ 229 DB time 112535 EVUSA appdev iava.exe **OZZIE OZZIE** 224 DB time 23023473 EVUSA appdev iava.exe **OZZIE OSBORN** salplusw **CFOOTE CFOOTE** iava.exe OZZIE **OZZIE** 

 $SOL>$   $r$ 1 select a.sid, b.stat\_name, b.value, a.username, a.osuser, a.program, a.machine, a.terminal from v\$session a. v\$sess\_time\_model b where  $a.sid = b.sid$  and 3 4  $a. \sinh 170$ 5\* order by b.value desc **SID STAT NAME VALUE** 170 DB time 104,309,841 170 sql execute elapsed time 49.773.662 170 DB CPU 39, 817, 961 170 PL/SQL execution elapsed time 8,748,373 170 parse time elapsed 2,491,402 170 hard parse elapsed time 2,204,755 170 PL/SQL compilation elapsed time 1, 253, 593 170 connection management call elapsed time 10,389 170 hard parse (sharing criteria) elapsed time 6,563 170 sequence load elapsed time 3.143 170 background elapsed time 0 170 failed parse elapsed time 0 170 hard parse (bind mismatch) elapsed time 0 170 Java execution elapsed time 0 170 inbound PL/SQL rpc elapsed time 0 170 failed parse (out of shared memory) elapsed time  $\mathbf{o}$ 170 background cpu time  $\Omega$ 

# Thank You!

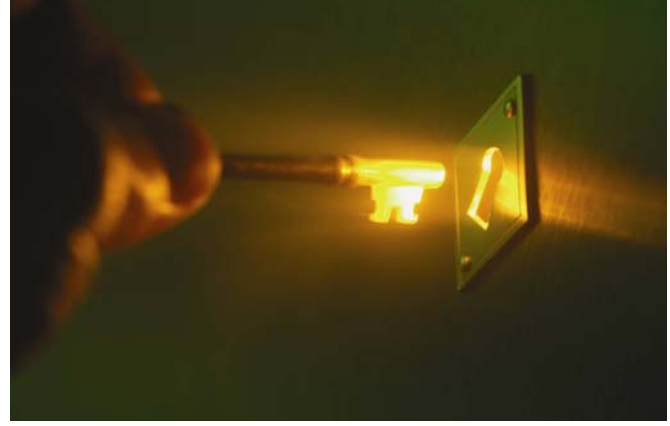

#### Please visit our booth in the vendor area.

www.BEZ.com | 617-532-8800 | info@bez.com

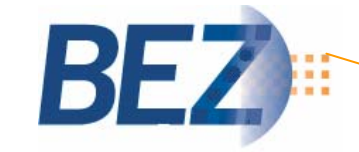